# JavaScript

IFRN – INSTITUTO FEDERAL DE EDUCAÇÃO, CIÊNCIAS E TECNOLOGIAS DO RIO GRANDE DO NORTE

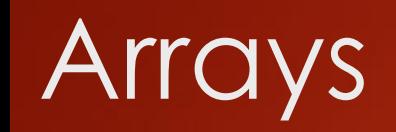

Array é um objeto destinado a armazenar uma coleção ordenada de dados indexados sequencialmente a partir do zero. Para criar um array, usamos o construtor *Array()* precedido do operador *new*.

#### Exemplo:

#### **var meuArray = new Array();**

Para polular um array, passamos uma lista de argumentos ao construtor contendo os dados do array conforme mostrado a seguir:

**var meuArray = new Array("casa", "rio", 5, "Natal", 124);** 

Os dados são denominados elementos do array e devem ser separados com vírgula.

Arrays podem conter dados do tipo objeto como mostrado a seguir:

**var meuArray = new Array("casa", "rio", {x: 14, y: "mar"});**

Para ler um dado do tipo objeto contido em um array, usamos a sintaxe mostrada a seguir:

meuArray[2].x; **// Retorna o número 14** meuArray[2].y; **// Retorna a string mar**

Usando uma sintaxe alternativa:

meuArray[2]["x"]; **// Retorna o número 14** meuArray[2]["y"]; **// Retorna a string mar**

Outra forma de criar um array é defini-lo vazio e populá-lo posteriormente:

```
var a = new Array();
a[0] = 3.1416;a[1] = "prego";a[2] = true;
a[3] = "flor";a[4] = {nome: "José Antônio", cidade: "Natal"};
```
Resulta em:

**a = [3.1416, "prego", true, "flor", {nome: "José Antônio", cidade: "Natal"};**

#### **Propriedades do objeto Array**

As propriedades do objeto Array são listadas a seguir :

- constructor ;
- prototype ;
- length.

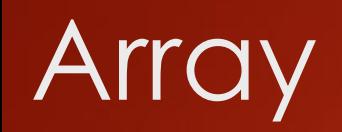

### 6

#### **construct**

A propriedade constructo é uma referência à função que cria um objeto.

Exemplo: no script a seguir vamos criar uma array e através da caixa alert retornar a função que criou o array.

```
<script type="text/javascript>
    var arr = [3, "a", 6, 4, "d", "e"];
```

```
Windows.onload = function() {
        alert(arr.constructor);
    }
</script>
```
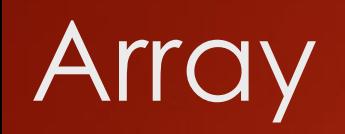

#### **prototype**

A propriedade prototype permite adicionar novas propriedades e/ou métodos a um objeto já existente.

```
<script type="text/javascript>
    function Cilindro(r,h) {
        this.raioBase = r,
         this.altura = h
    };
    Cilindro.prototype.cor = 'null'; //criamos a propriedade cor
    Windows.onload = function() \{alert(Cilindro.cor);
    };
</script>
```
Cilindro.cor = 'azul'; definimos a cor usando a propriedade recém-criada.

### **length**

A propriedade length retorna a quantidade de elementos de um array:

**var arr = new Array(1,2,3,"a", "b", "c", {nome: "José", cidade: "Natal"}**

**var x = arr.length; //O valor é sete**

#### **Métodos**

Os métodos do objeto array são:

concat() every() filter() forEach() indexOF() lastIndex() join() map() pop() push() reduce() reduceRight() reverse() shift() some() splice() toLocaleString() toString() unshift()

Nota: nem todos estão implementados em todos os navegadores.

**concat(arg1, arg2, ..., argn)** : este método aplicado a um array existente lhe acrescenta os elementos definidos nos seus argumentos:

var arr =  $[1, 2, "a", "b"]$ ;

var a1 = arr.concat("m", 32); // Resulta em **a1 = [1, 2, "a", "b", "m", 32];** var a2 = arr.concat("[gol", 456]); // Resulta em **a2 = [1, 2, "a", "b", "gol", 456];** var a3 = arr.concat({x: 3, y: "boi"}); // Resulta em **a3 = [1, 2, "a", "b", {x: 3, y: "boi"}]**

# 11

**every**(função(elem, ind, obj) [,thisObjeto])

Este método destina-se a percorrer cada um dos elementos de um array e executar uma função callback. Assim que a função encontrar um elemento que não satisfaça as condições impostas no corpo da função, retorna *false*. Caso todos os elementos do array satisfaçam a função, retorna *true*.

A função call-back é obrigatória e recebe três parâmetros:

- elem : o valor de cada elemento do array;
- Ind : o índice de cada elemento do array;
- Obj : o objeto array.
- thisObjeto é opcional: define um objeto a ser usado como this na função call-back. Se for omitido, é usado o objeto global sendo percorrido.

**Nota**: alguns navegadores suportam este método e outros não.

```
Exemplo 1:
  var arr = [21, 3, 18, 290];
  function funcaoUm(elem, ind, obj) { 
         return (typeof elem == "number");
  };
  var x = arr.every(funcaoUm);
```
alert(x); **// Retorna true**, todos os elementos do array são números.

```
Exemplo 2:
  var arr = [21, 3, 18, "a", 290];
  function funcaoDois(elem, ind, obj) { 
         return (typeof elem == "number");
  };
  var x = arr.every(funcaoDois);
```
alert(x); **// Retorna false**, todos os elementos do array são números.

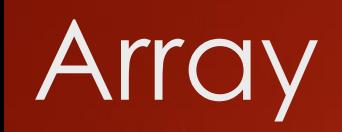

**filter**(função(elem, ind, obj) [, thisObjeto])

Este método destina-se a filtrar elementos em um array e retornar o array após aplicação do filtro. Não altera o array original e adminite um argumento obrigatório, que é a função de filtragem, e um argumento opcional.

Tem características idênticas ao método every.

#### Exercício 1:

```
var arr = [21, 3, 18, "a", 290, "b", 7];
function filtrarArray(elem, ind, obj) {
    return (elem >= 18);
};
arr.filter(filterArray); // Retorna [21, 18, 290]
```
Exercício 3:

```
var arr = [21, 3, 18, "a", 290, "b", 7];
function filtrarArray(elem, ind, obj) {
    return (ind < 4);
};
arr.filter(filterArray); // Retorna [21, 3, 18, "a"]
```
#### Exercício 2:

```
var arr = [21, 3, 18, "a", 290, "b", 7];
function filtrarArray(elem, ind, obj) {
    return (elem == "string");
};
arr.filter(filterArray); // Retorna ["a", "b"]
```
**forEach**(função(elem, ind, obj) [, thisObjeto])

Este método destina-se a percorrer cada um dos elementos em um array e executar uma função callback. Não altera o array original e adminite um argumento obrigatório, que é a função de filtragem, e um argumento opcional.

```
Exemplo:
    var arr = [21, 3, 18, "a", 290];
    var msg = \mathbf{m};
    function funcaoUm(elem, ind, obj) {
         msg += "arr[" + ind + "] = " + elem + "\n";
    }
    arr.forEach(funcaoUm);
    alert(msg);
```
#### **indexOf**(elemento, [arg2, true ou false])

Este método retorna o índice do elemento de um array. Adminte um argumento obrigatório que é o elemento do array cujo índice desejamos saber. Caso o elemento não exista, retorna -1.

#### Exemplo:

```
var arr = [1, 2, "a", "b", "2", "c", 1, "a", "45"];
var a = arr.indexOf("b") \qquad // Retorna 3
var a = arr.indexOf("a") \qquad // Retorna 2
var a = arr.indexOf(23) // Retorna -1
var a = arr.indexOf(2) \sqrt{2} // Retorna 1
var a = arr.indexOf(45) \sqrt{2} // Retorna -1
```
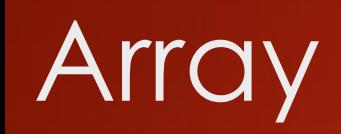

O segundo argumento deste método é facultativo e, quando definido, estabelece o índice do elemento do array a partir do qual (inclusive) deverá iniciar-se a busca.

```
Exemplo:
   var arr = [1, 2, "a", "b", "2", "c", 1, "a", "45"];
   var a = indexOf(1); \sqrt{7} Retorna 0
    var a = indexOf(1,2); // Retorna 6 – índice do primeiro elemento 1 no array
                               //começando a busca no terceiro elemento.
```
**lastIndexOf**(elemento, [arg2, true ou false])

A única diferença desse método em relação a indexOf() é que ele retorna o último índice do elemento procurado caso haja mais de um. Caso o elemento não exista no array, retorna -1.

#### Exemplo:

var arr = [1, 2, "a", "b", "2", "c", 1, "a", "45"]; var  $a = \arcsin\left(\frac{a}{b}\right)$  // Retorna 2 var a = arr.lastIndexOf("a")  $\frac{1}{2}$  // Retorna 7

#### **join**(arg)

Este método transforma os elementos de um array em uma string. Admite um argumento opcional que se destina a criar um separador para os elementos do array. Se não for passado o separador, então será adotado o padrão, que é vírgula (,);

#### Exemplo:

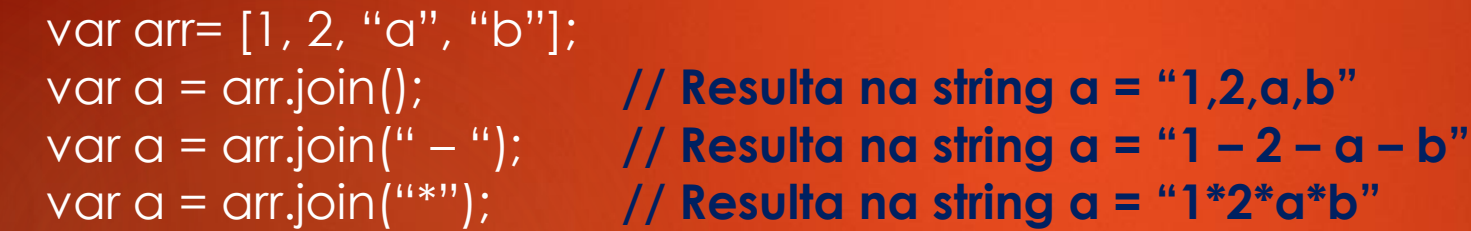

**map**(função(elem, ind, obj) [, thisObjeto])

Este método destina-se a percorrer cada um dos elementos de um array e modifica-los conforme definido em uma função call-back. Não altera o array original e admite um argumento obrigatório, que é a função call-back, e um argumento opcional.

```
Exemplo:
   var arr= [21, 3, 18, 290];
   function funcaoUm(elem, ind, obj) {
       return (elem = elem*10);
   }
   var x = arr.map(funcaolm);alert(x); // Retorna [210, 30, 180, 2900]
```
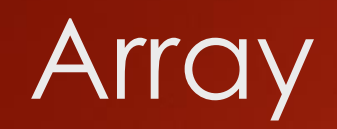

#### **pop**()

Este método remove o último elementos de um array e retorna o valor que foi removido.

Exemplo: var arr=  $[1, 2, "a", "b"]$ ; var a = arr.pop(); **// Resulta em a = "b" e a.length = 3**

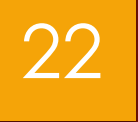

#### **push**(arg1, arg2, ..., argn)

Este método acrescenta os argumentos no final de um array e retorna a nova quantidade de elementos do array.

#### Exemplo:

var arr= [1, 2, "a", "b"];

var a = arr.push(5, 6, 7, "m"); **// Resulta em a = 8 e arr = [1, 2, "a", "b", 5, 6, 7, "m"]**

#### **reduce**(função (v1, v2, ind, arr)[, vInicial])

Este método destina-se a percorrer cada um dos elementos do array e executar uma função callback. Não altera o array original e admite um argumento obrigatório, que é a função e, um opcional.

A função requer quatro argumentos:

- v1 (valor anterior),
- v2 (valor corrente),
- ind (índice de cada elemento) e
- arr (o array sendo percorrido).

Se for especificado o argumento opcional valorInicial, o valor de v1 será igual a ele e o valor de v2, igual ao valor do primeiro elemento do array. Se não for especificado valorInicial, o valor de v1 será igual ao valor do primeiro elemeto do array e o valor de v2, igual ao valor do segundo elemento do array.

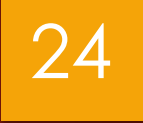

```
Exemplo 1:
    var arr= [1, 4, 7, 15];
    function funcaoUm(v1, v2, ind, arr) {
        return v1 + v2;
    }
    var x = arr.readuce(functionUm);alert(x);
```
#### Resulta:

- primeira chamada:  $v1=1$  e v2=4, retonando  $1 + 4 = 5$
- Segunda chamada:  $v1=4$  e v2=7, retornando  $5 + 7 = 12$
- Terceia chamada: v1=12 e v2=15, retornando 12 + 15=27

O valor final retornado pela função é 27.

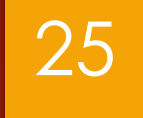

```
Exemplo 2:
    var arr= [1, 4, 7, 15];
    function funcaoUm(v1, v2, ind, arr) {
        return v1 + v2;
    }
    var x = arr.reduce(functionUm, 100);
    alert(x);
```
#### Resulta:

- primeira chamada:  $v1=100$  e v2=1, retonando  $100 + 1 = 101$
- Segunda chamada: v1=101 e v2=4, retornando 101 + 4 = 105
- Terceia chamada: v1=105 e v2=7, retornando 105 + 7=112
- Quarta chamada:  $v1=112$  e  $v2=15$ , retornando  $112 + 15 = 127$

O valor final retornado pela função é 127.

#### **reduceRight**(função (v1, v2, ind, arr)[, vInicial])

Este método destina-se a percorrer cada um dos elementos do array e executar uma função callback. A diferença entre este método e o método reduce() é que ele percorre o array do último elemento do array para o primeiro..

A função requer quatro argumentos:

- v1 (valor anterior),
- v2 (valor corrente),
- ind (índice de cada elemento) e
- arr (o array sendo percorrido).

Se for especificado o argumento opcional valorInicial, o valor de v1 será igual a do último elemento do array e o valor de v2 do penúltimo elemento do array.

```
Exemplo 1:
    var arr = [1,4,7,15];
    function funcaoUm(v1,v2,ind, arr) {
        return v1 + v2;
    }
    var x = arr.reduceRight
(funcaoUm);
    alert(x);
```
- $1^{\circ}$  chamada: v1=15 e v2=7, retornando  $15 + 7=22$
- $2^{\circ}$  chamada: v1=22 e v2=4, retornando 22 + 4=26
- $3<sup>a</sup>$  chamada:  $v1=26$  e  $v2=1$ , retornando  $26 + 1=27$

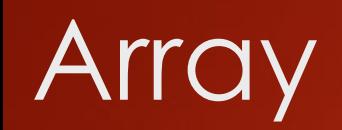

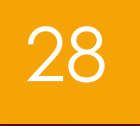

#### **reverse**()

Este método inverte a ordem dos elementos do array. Não cria um novo array com os elementos invertidos, e sim, altera o array existente.

#### Exemplo:

var arr =  $[1, 2, "a", "b"]$ ; arr.reverse(); **// Resulta arr = ["b", "a", 2, 1]**

#### shift()

Este método remove o primeiro elemento de um array e retorna o valor que foi removido.

Exemplo:

var arr =  $[1, 2, "a", "b"]$ ;

var a = arr.shift(); **// Resulta em a = 1 e arr.length = 3**

### rray

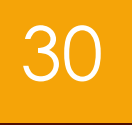

#### **slice**(arg1, arg2)

Este método retorna um subarray do array. Admite um ou dois argumentos que definem o índice inicial e o final do subarray a extrair.

As diretrizes de extração do subarray são:

- O subarray extraído contém o elemento definido no índice inicial (arg1), mas não o elemento definido no índice final (arg2);
- Se for definido apenas um índice (arg1), o subarray extraído começa com o elemento de índice arg1 inclusive e vai até o último elemento;
- Argumentos negativos revertem o inicio de contagem do índice para o último elemento, ou seja, -1 é o último elemento, -2 o penúltimo, e assim por diante.

#### Exemplo:

var arr = [1, 2, 3, 4, "a", "b", "c"]; var a = arr.slice(2,5); **// Resulta em a = [3, 4, "a"]** var a = arr.slice(-5,6); **// Resulta em a = [3, 4, "a", "b"]** var a = arr.slice(-6,-4); **// Resulta em a = [2, 3]**

var a = arr.slice(3); **// Resulta em a = [4, "a", "b", "c"]**

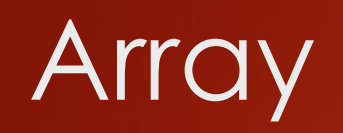

#### **sort**(função)

Este método se destina a ordenar os elementos de um array. Admite uma função como argumento opcional para definir como será processada a ordenação dos elementos. Se o argumento for omitido, a ordenação será em ordem alfabética crescente.

```
Exemplo 1:
    var arr = ["manga", "laranja", "limão", "abacate", "banana"];
    arr.sort(); // Resulta em arr = ["abacate", "banana", "laranja", "limão", "manga"]
Exemplo 2:
   var arr = [2, 128, -32, 47, 34, 111, -67];
    arr.sort(function(a,b) {
       return a-b;
   }); // Resulta em arr = [-67, -32, 2, 34, 47, 111, 128]
```
#### **splice**(arg1 [, arg2, arg3, ..., argn])

Este método se destina a inserir ou a remover elementos de um array, isto é, podemos somente inserir, somente remover ou inserir e remover ao mesmo tempo elementos em um array. Admite um argumento obrigatório e vários opcionais, cuja finalidade são descritas a seguir:

- O 1º argumento define a posição onde se iniciará a inserção ou remoção. Atenção: posição não é índice. O primeiro elemento assume posição 1 e seu índice é zero;
- O 2º elemento define a quantidade de elementos a remover. Se esse argumento for omitido serão removidos todos os elementos do aray a partir da posição fornecida pelo 1º argumento;
- Do 3º argumento em diante, definimos os elementos a inserir a partir da posição definida no primeiro argumento.

#### Exemplo:

var arr =  $[2, 5, 9, 7, 1, 6, 8, 3, 10, 4]$ ; arr.splice(5); **// Resulta em arr = [2, 5, 9, 7, 1]** arr.splice(3, 4); **// Resulta em arr = [2, 5, 9, 3, 10, 4]** arr.splice(5, 0, 13, 54, 32); **// Resulta em arr = [2, 5, 9, 7, 1, 13, 54, 32, 6, 8, 3, 10, 4]** arr.splice(2, 6, 21, 43); **// Resulta em arr = [2, 5, 21, 43, 10, 4]**

#### **toString**() e toLocaleString()

Este método converte cada elemento do array em uma string e retorna uma lista dos elementos separados por vírgula.

#### Exemplo:

var arr =  $[16, 7, 2, 23]$ ;

#### arr.toString(); **// Resulta na string arr = "16, 7, 2, 23"**

### 36

#### **unShift**(args)

Este método insere elementos no início de um array e retorna a nova quantidade de elementos do array.

#### Exemplo:

var arr =  $[1, 2, "a", "b"]$ ;

var a = arr.unshift(2, 4, 9); **// Resulta em a = 7 e arr = [2, 4, 9, 1, "a", "b"]**